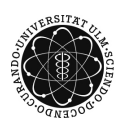

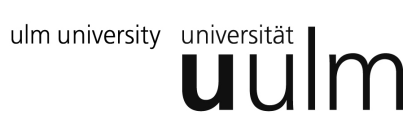

### **Universität Ulm | Fachbereich Physik | Grundpraktikum Physik**

# Versuchsanleitung

# **Adiabatenexponent**

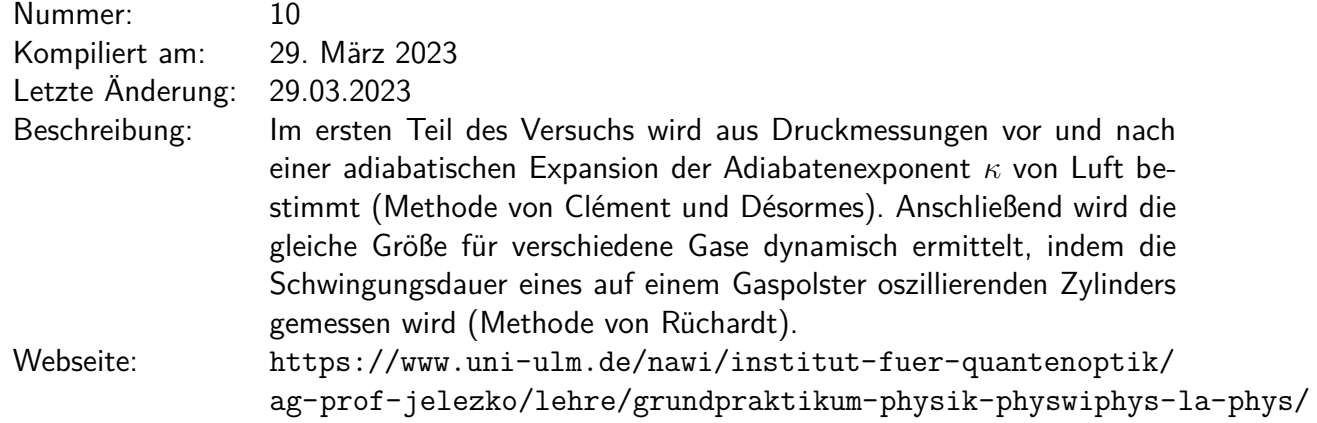

# **Inhaltsverzeichnis**

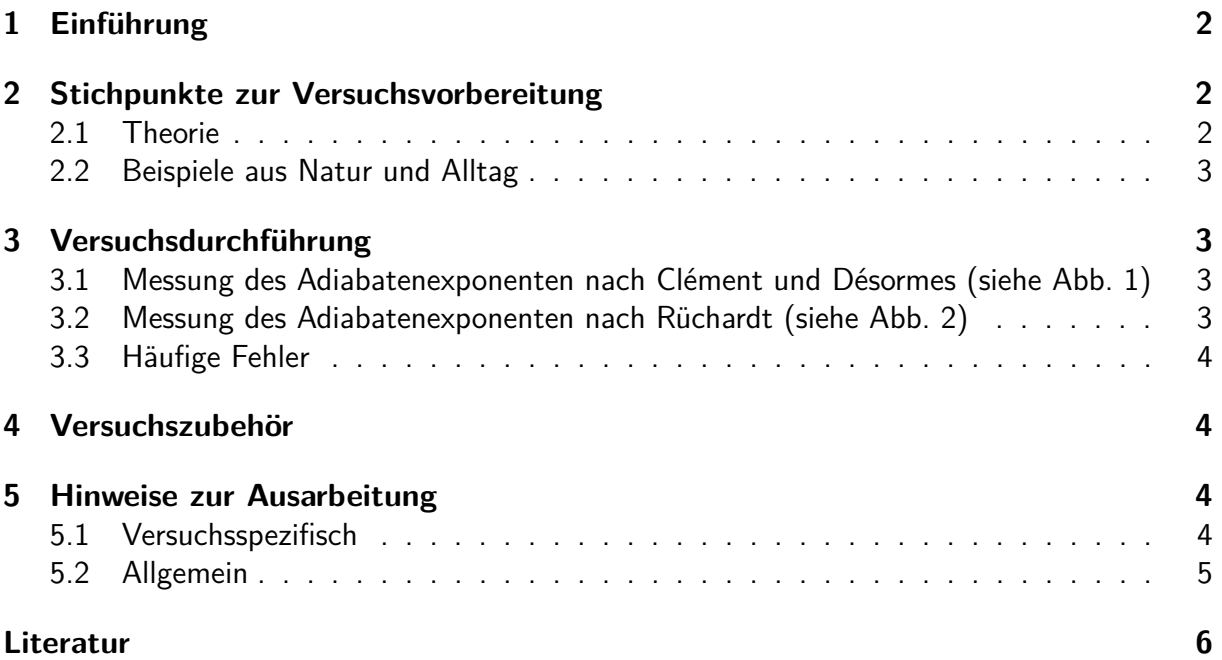

# <span id="page-1-0"></span>**1 Einführung**

Adiabatische Prozesse liegen vor, wenn das System keine Wärme mit seiner Umgebung austauscht. Dies ist typischerweise dann der Fall, wenn Volumen- oder Druckänderungen relativ schnell ablaufen, so dass der während dieser Zeit stattfindende Wärmeaustausch mit der Umgebung vernachlässigt werden kann. Ein Beispiel ist die Ausbreitung von Schallwellen genügend hoher Frequenz durch ein Medium: während der Schwingungsdauer findet praktisch kein Wärmeausgleich zwischen Druckminima und Druckmaxima statt. Im *p*-*V* -Diagramm werden adiabatische Prozesse durch den Zusammenhang

$$
pV^{\kappa} = \text{const.}\tag{1}
$$

beschrieben.

In diesem Versuch bestimmen Sie den Adiabatenexponent *κ* von Gasen nach der statischen Methode von Clément und Désormes und der dynamischen nach Rüchardt. Besonders interessant ist, dass der Adiabatenexponent Rückschlüsse auf den atomaren Aufbau der Gasmoleküle zulässt.

# <span id="page-1-1"></span>**2 Stichpunkte zur Versuchsvorbereitung**

#### <span id="page-1-2"></span>**2.1 Theorie**

- Grundbegriffe der Thermodynamik und axiomatische Einführung von Zustandsgrößen im nullten bis zweiten Hauptsatz der Thermodynamik [\[BS08,](#page-5-1) [KN94\]](#page-5-2)
- Aufstellung der Gibbs'schen Fundamentalgleichung und Ableitung der kalorischen sowie den thermischen Zustandsgleichungen [\[KN94\]](#page-5-2)
- Thermodynamische Prozesse und Potentiale [\[KN94\]](#page-5-2)
- Nernst'sches Wärmetheorem als dritter Hauptsatz [\[BS08,](#page-5-1) [KN94\]](#page-5-2)
- Herleitung der Idealen Gasgleichung aus phänomenologischen Gesetzmäßigkeiten [\[BS08\]](#page-5-1)
- Definition der spezifischen Wärme [\[Kuc04\]](#page-5-3)
- Zustandsänderungen des Idealen Gases [\[Kuc04\]](#page-5-3)
- Phänomenologische Herleitung der Adiabatengleichung und Definition des Adiabatenexponenten sowie dessen Berechnung aus dem Gleichverteilungssatz der Kinetischen Gastheorie. Freiheitsgrade von Atomen und Molekülen [\[BS08,](#page-5-1) [Kuc04\]](#page-5-3)
- Aufbau und Funktionsweise der beiden Messapparaturen zur Bestimmung des Adiabatenexponenten nach Clément und Désormes und nach Rüchardt [\[BS08,](#page-5-1) [Wal06\]](#page-5-4)
- Wärme-Kraft-Maschinen
- Kühltechnik (adiabatische Entmagnetisierung)

#### <span id="page-2-0"></span>**2.2 Beispiele aus Natur und Alltag**

• Adiabatische Phänomene in der Klimatologie (z.B. bei Auf- und Absteigen von Luftmassen)

### <span id="page-2-1"></span>**3 Versuchsdurchführung**

#### <span id="page-2-2"></span>**3.1 Messung des Adiabatenexponenten nach Clément und Désormes (siehe Abb. [1\)](#page-2-3)**

Erzeugen Sie einen maximal noch ablesbaren Überdruck im Manometer und warten Sie (ca. eine Minute) den Temperaturausgleich ab. Messen Sie nun die Druckdifferenz. Kurzzeitiges Öffnen des Stopfens bewirkt eine adiabatische Expansion nach deren anschließendem isochoren Temperaturausgleich erneut die Druckdifferenz zu bestimmen ist. Führen Sie diese Messung zehnmal durch und stellen Sie die Messergebnisse in tabellarischer Form dar.

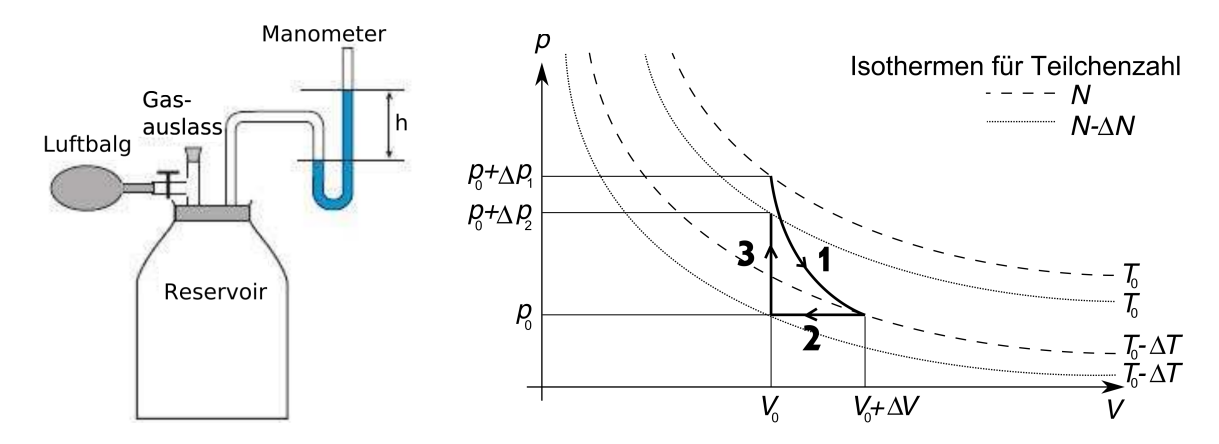

<span id="page-2-3"></span>Abbildung 1: Skizze des Aufbaus nach Clément und Désormes und dazugehöriges *p*-*V* - Diagramm. Bei einer adiabatischen Expansion (**1**) entweichen ∆*N* Teilchen aus dem Reservoir. Das Verschließen des Gefäßes ist durch den quasi-isobaren Prozess (**2**) gekennzeichnet. Der Verlust der Teilchen führt hier auf eine Isotherme bei derselben Temperatur  $T_0 - \Delta T$ . Isochores Erwärmen (3) erhöht wiederum den Druck.

#### <span id="page-2-4"></span>**3.2 Messung des Adiabatenexponenten nach Rüchardt (siehe Abb. [2\)](#page-3-0)**

Messen Sie den Umgebungsdruck sowie Masse und Durchmesser des Schwingkörpers. Das Reservoir der Messapparatur wird ausreichend mit einem der drei zu untersuchenden Gase Argon, Stickstoff oder Kohlendioxid geflutet. Erzeugung einer Schwingung genügend hoher Amplitude und Justage der automatischen Zählapparatur. Definition einer Nullstellung des Stempels der Reservoirkammer, deren Innendurchmesser (10*,* 30 ± 0*,* 04) cm beträgt, und dreimalige Bestimmung der Zeit von 30 Schwingungsperioden für insgesamt zehn verschiedene Reservoirvolumina. Darstellung der Messergebnisse für jedes Gas in einem *T* 2 -*V* -Diagramm, inklusive Fehlerbalken und Regressionsgerade.

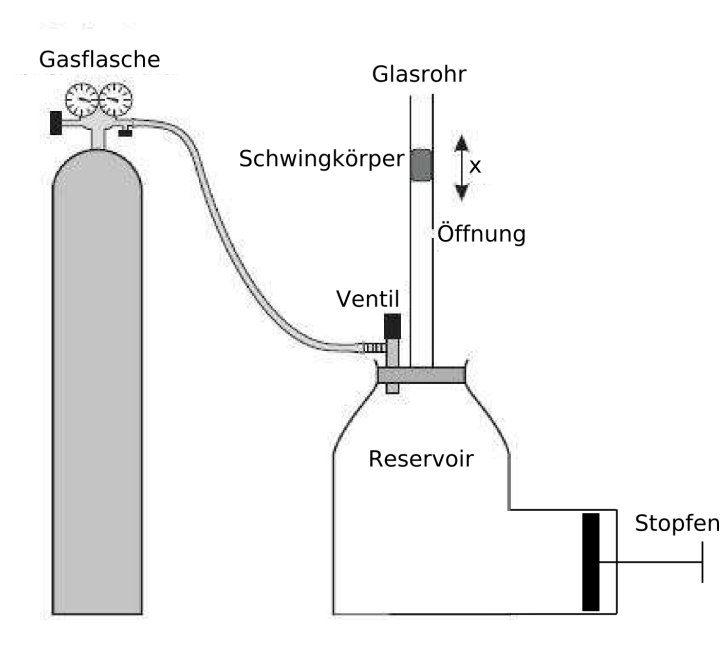

<span id="page-3-0"></span>Abbildung 2: Die Abbildung zeigt den Versuchsaufbau der dynamischen Methode nach Rüchardt.

### <span id="page-3-1"></span>**3.3 Häufige Fehler**

### <span id="page-3-2"></span>**4 Versuchszubehör**

- 1. 1 Gasanschlüsse an der Wand für Argon,  $N_2$ , und  $CO_2$
- 2. 1 Manometer mit Gummistopfen
- 3. 1 Halbgebläse
- 4. 1 Präzisionsglasrohr mit Schwinger auf Kolben
- 5. 1 Lichtschranke
- 6. 1 elektronische Stoppuhr

### <span id="page-3-3"></span>**5 Hinweise zur Ausarbeitung**

#### <span id="page-3-4"></span>**5.1 Versuchsspezifisch**

- Methode nach Clément und Désormes: Der Adiabatenexponent soll inklusive seiner Unsicherheit direkt berechnet werden. Schätzen Sie die Güte Ihrer Messung durch Vergleich mit Angaben einschlägiger Literatur ab.
- Methode nach Rüchardt: Berechnung des Adiabatenexponenten aus der Steigung der Geraden, Bestimmung seiner Unsicherheit und Vergleich mit Werten einschlägiger Literatur.

### <span id="page-4-0"></span>**5.2 Allgemein**

- Kopie des Laborbuchs anhängen
- Fehlerbalken in den Schaubildern
- Fehler des Mittelwerts richtig berechnen und Ergebnisse richtig runden (siehe Anleitung Limmer und/oder Folien zu unserem Statistik-Workshop)
- Gute Skizzen und Abbildungen verwendet (z.B. deutsche Beschriftung, Skizzen entsprechen den Erläuterungen, ...); Skizzen dürfen gerne selbst angefertigt werden
- Vergleich mit Literaturwerten
- Diskussion und/oder Wertung der Ergebnisse

# <span id="page-5-0"></span>**Literatur**

- <span id="page-5-1"></span>[BS08] BERGMANN, Ludwig ; SCHAEFER, Clemens: Lehrbuch der Experimentalphysik. Bd. 1: Mechanik - Akustik - Wärme. 12. Auflage. Berlin, New York : Walter de Gruyter Verlag, 2008
- <span id="page-5-2"></span>[KN94] KLUGE, Gerhard ; NEUGEBAUER, Gernot: Grundlagen der Thermodynamik. Heidelberg, Berlin : Spektrum Akademischer Verlag, 1994
- <span id="page-5-3"></span>[Kuc04] KUCHLING, Horst: Taschenbuch der Physik. 18. Auflage. Leipzig : Fachbuchverlag, 2004
- <span id="page-5-4"></span>[Wal06] WALCHER, Wilhelm: Praktikum der Physik. 9. Auflage. Wiesbaden : Teubner Verlag, 2006